# AWS Cloud9 IDE (Windows) cheat sheet

#### **Miscellaneous**

Too see full list of keybindings and keyboard shortcuts in Cloud9, press Command/Control + . from within the IDE (Mac) or Ctrl-. (Windows or Linux).

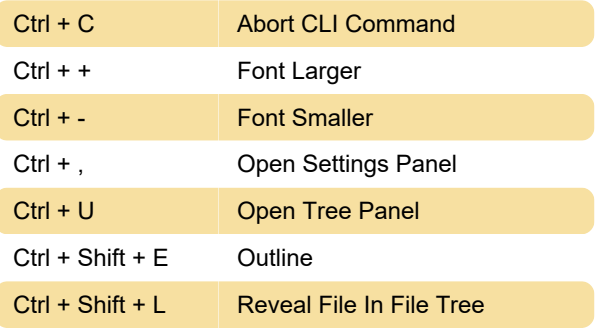

## **Clipboard**

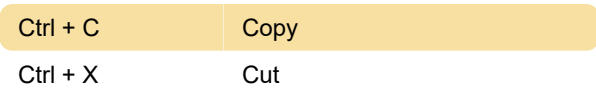

## Code Manipulation

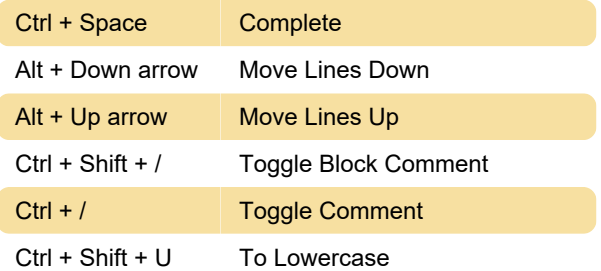

## Cursor

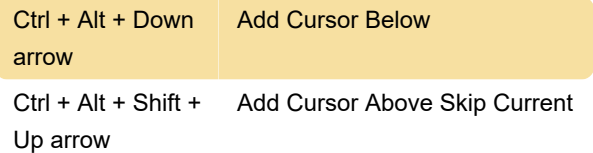

## **Selections**

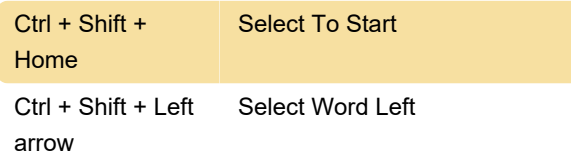

## Tabs

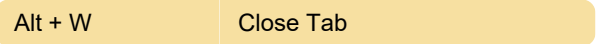

Last modification: 11/11/2019 8:10:25 PM

More information: [defkey.com/aws-cloud9-ide](https://defkey.com/aws-cloud9-ide-shortcuts?filter=basic)[shortcuts?filter=basic](https://defkey.com/aws-cloud9-ide-shortcuts?filter=basic)

[Customize this PDF...](https://defkey.com/aws-cloud9-ide-shortcuts?filter=basic?pdfOptions=true)